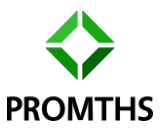

Stap voor stapuitleg instellen Easy-Dim LED lampen

*Tip: Indien er meerdere EASY DIM LED lampen tegelijk worden geschakeld is het verstandig deze gelijktijdig te programmeren om zo alle LED lampen te voorzien van gelijke lichtsterkte.*

Stap 1. Sluit de LED lamp aan en test deze door hem aan te zetten en zet hem weer uit

Stap 2. Zet de LED lamp aan en binnen 3 seconden weer uit en weer aan

Stap 3. De LED lamp zal nu langzaam dimmen, zodra de gewenste lichtsterkte is bereikt schakel je de LED lamp uit en binnen 3 seconden weer aan, de LED lamp is nu ingesteld (maar deze lichtsterkte is nog niet in het geheugen opgenomen)

Stap 3B. Als de LED lamp te zwak brandt zet de LED lamp dan uit en herhaal stap 2, nu gaat de LED lamp langzaam feller branden.

Stap 4. Laat de LED lamp op de gewenste lichtsterkte gedurende ca.30 seconden branden

Stap 5. Schakel de LED lamp 3 maal snel uit/aan, let op; deze schakeling dient te gebeuren binnen 3 seconden.

Stap 6. Laat de LED lamp nu minimaal 1 minuut branden op de zojuist ingestelde lichtsterkte. (deze lichtsterkte wordt hiermee in het geheugen opgenomen)

Klaar, de LED lamp is nu voorzien van een nieuwe basislichtsterkte.

Deze kan eenvoudig weer worden aangepast door bovenstaande stappen te herhalen.

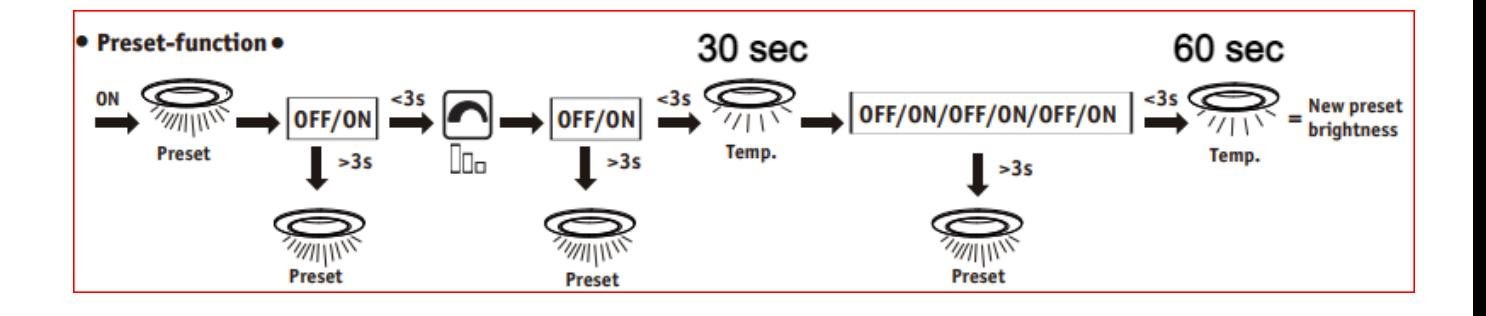